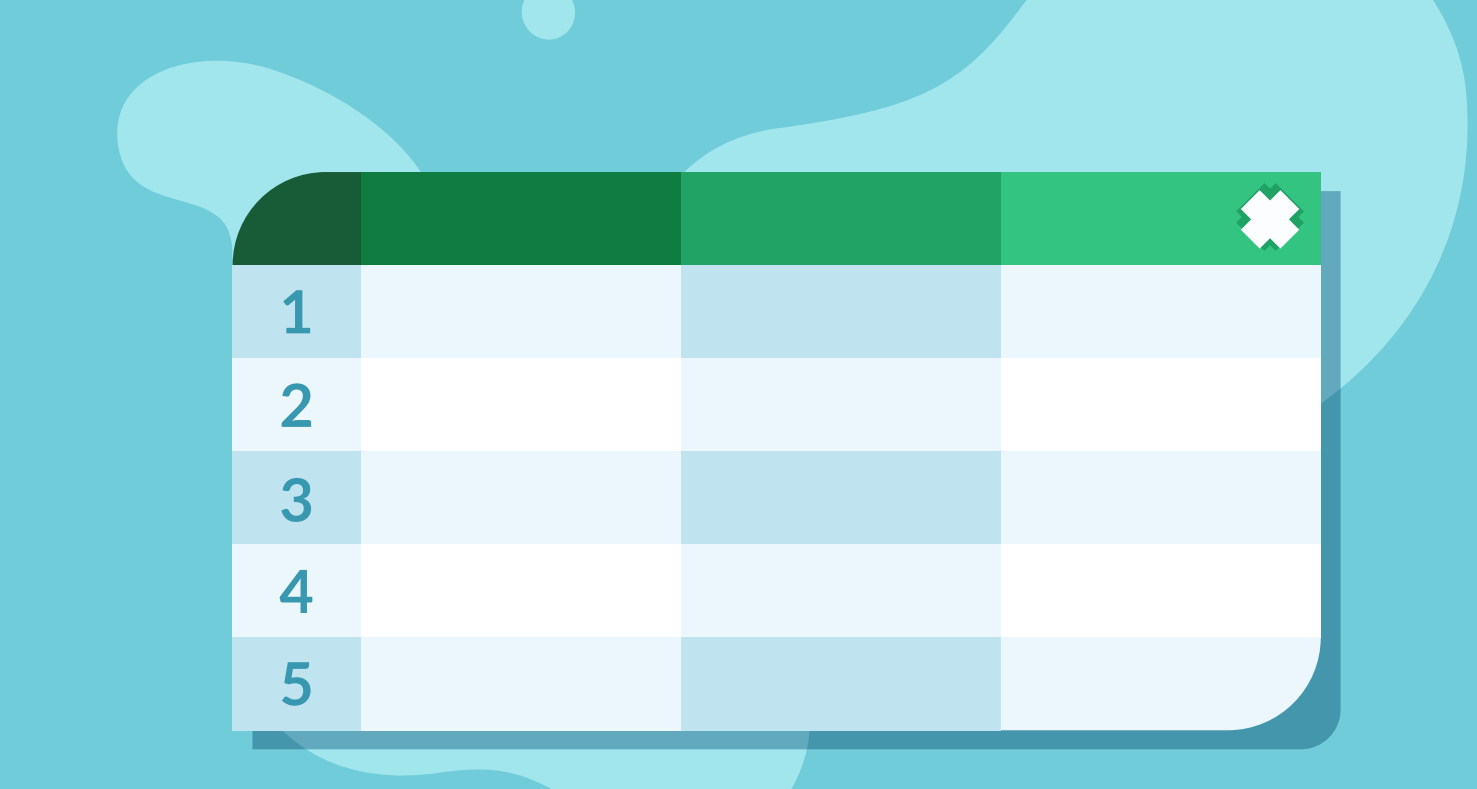

#### CURSO DE EXCEL INTERMEDIÁRIO

**POTENCIALIZE SUAS PLANILHAS ALÉM DO BÁSICO!**

2023

# GUIA DO ALUNO

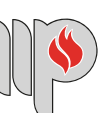

**MINISTÉRIO PÚBLICO DO ESTADO DA BAHIA** 

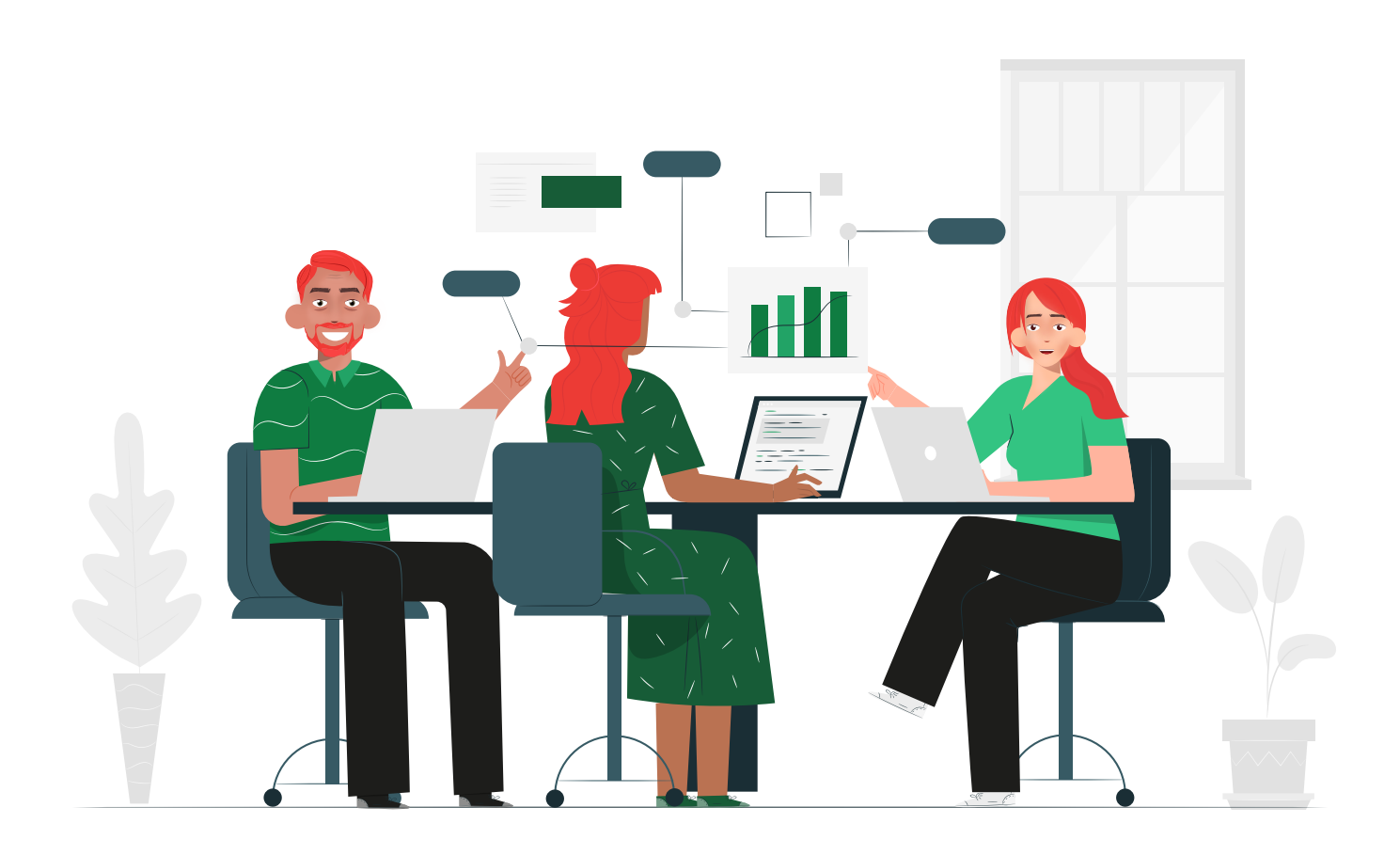

#### **Apresentação**

Sejam bem-vindos ao Curso de Excel Intermediário, que será realizado de 21 de agosto a 18 de setembro de 2023, tendo como instrutor Tiago Miranda de Magalhães, Assistente Técnico-Administrativo do MPBA e Mestre em Matemática.

#### **Público-Alvo**

Membros e servidores do MPBA.

## **Carga Horária**

O curso possui 40 horas/aula, distribuídas em módulos que deverão ser acessados na sala virtual durante o período de realização do curso, além de encontros ao vivo que serão realizados nos dias 22 e 29 de agosto, 5 e 12 de setembro de 2023.

Sugerimos que os participantes mantenham a disciplina de acessar a sala virtual regularmente para que tenham um melhor aproveitamento dos conteúdos.

#### **Objetivo**

Aprofundar o conhecimento nas funções básicas do Excel, apresentando as melhorias implementadas com as atualizações do segundo semestre de 2022 e do primeiro de 2023. Expor possibilidades de apresentação de dados com gráficos e tabelas dinâmicas. Apresentar boas práticas de segurança simplificada no compartilhamento das planilhas.

#### **Metodologia**

O curso será totalmente on-line, com aulas assíncronas no ambiente virtual de aprendizagem do Ministério Público da Bahia, que pode ser acessado pelo endereço www.ead.mpba.mp.br em qualquer horário durante seu período de realização.

Também haverá aulas síncronas (encontros ao vivo), por teletransmissão via Microsoft Teams. O link de acesso será enviado por e-mail para todos os participantes no dia anterior à realização dos encontros.

Os conteúdos estão distribuídos em videoaulas, e-book e atividades avaliativas. Dúvidas sobre os conteúdos poderão ser compartilhadas nos fóruns específicos ou esclarecidas nos encontros ao vivo.

Em caso de dificuldades operacionais, utilizem nosso fórum de suporte ou entrem em contato com nossa equipe de Educação a Distância pelo e-mail: ceaf.ead@mpba.mp.br.

#### **Conteúdo Programático**

- **1.** Fórmulas e funções no Excel;
- **2.** Funções intermediárias;
- **3.** Novas funções das atualizações 2/2022 e 1/2023;
- **4.** Composição de funções;
- **5.** Formatação condicional avançada;
- **6.** Formatação de gráficos;
- **7.** Tabelas dinâmicas e segmentação de dados;
- **8.** Proteção de planilhas.

#### **Como interagir nos fóruns**

• Verifiquem se o que deseja perguntar ou expor já foi postado por algum colega. Caso tenha sido, concentrem a conversação no mesmo tópico, para que a conversa não fique diluída;

• Para criar um tópico novo, cliquem no fórum, em seguida, na opção "Acrescentar um novo tópico de discussão".

• Após preencher os dados do formulário, cliquem em "Enviar mensagem ao fórum";

• Para responder mensagens já postadas em tópicos de discussão, é só clicar em "Responder";

• É importante que as contribuições nos fóruns sejam concisas, evitando comentários longos. Documentos com informações adicionais poderão ser anexados às mensagens;

• Evitem a escrita com letras maiúsculas, pois na linguagem da internet significa que estamos gritando. Caso desejem enfatizar alguma parte de suas contribuições, utilizem os recursos de formatação de texto como negrito, itálico e sublinhado;

• Fomentem um ambiente de cooperação nos fóruns, mesmo que discordem de algum pensamento apresentado por um colega. Caso haja posicionamentos contrários acerca de alguma questão, escrevam sobre seus posicionamentos próprios, respeitando, contudo, as contribuições dos colegas.

## **Avaliação**

As atividades avaliativas são constituídas por questões de múltipla escolha, que contarão com até 3 tentativas de resposta, prevalecendo a nota mais alta para fins de certificação.

#### **Certificado**

Para ser considerado capacitado (a) e receber a certificação do curso, o participante deverá obter no mínimo **70% de aproveitamento em cada atividade avaliativa e o mesmo percentual de frequência aos encontros ao vivo**. O certificado será gerado em nosso ambiente virtual de aprendizagem até 30 dias após a data de finalização do curso.

#### **Pesquisa de opinião**

Após o término do curso, será disponibilizada uma pesquisa de opinião para que os alunos avaliem a qualidade do curso, seu conteúdo e organização, exponham dificuldades encontradas e sugestões para que possamos aprimorar o trabalho a ser desenvolvido pelo CEAF. Ficaremos muito gratos com sua colaboração.

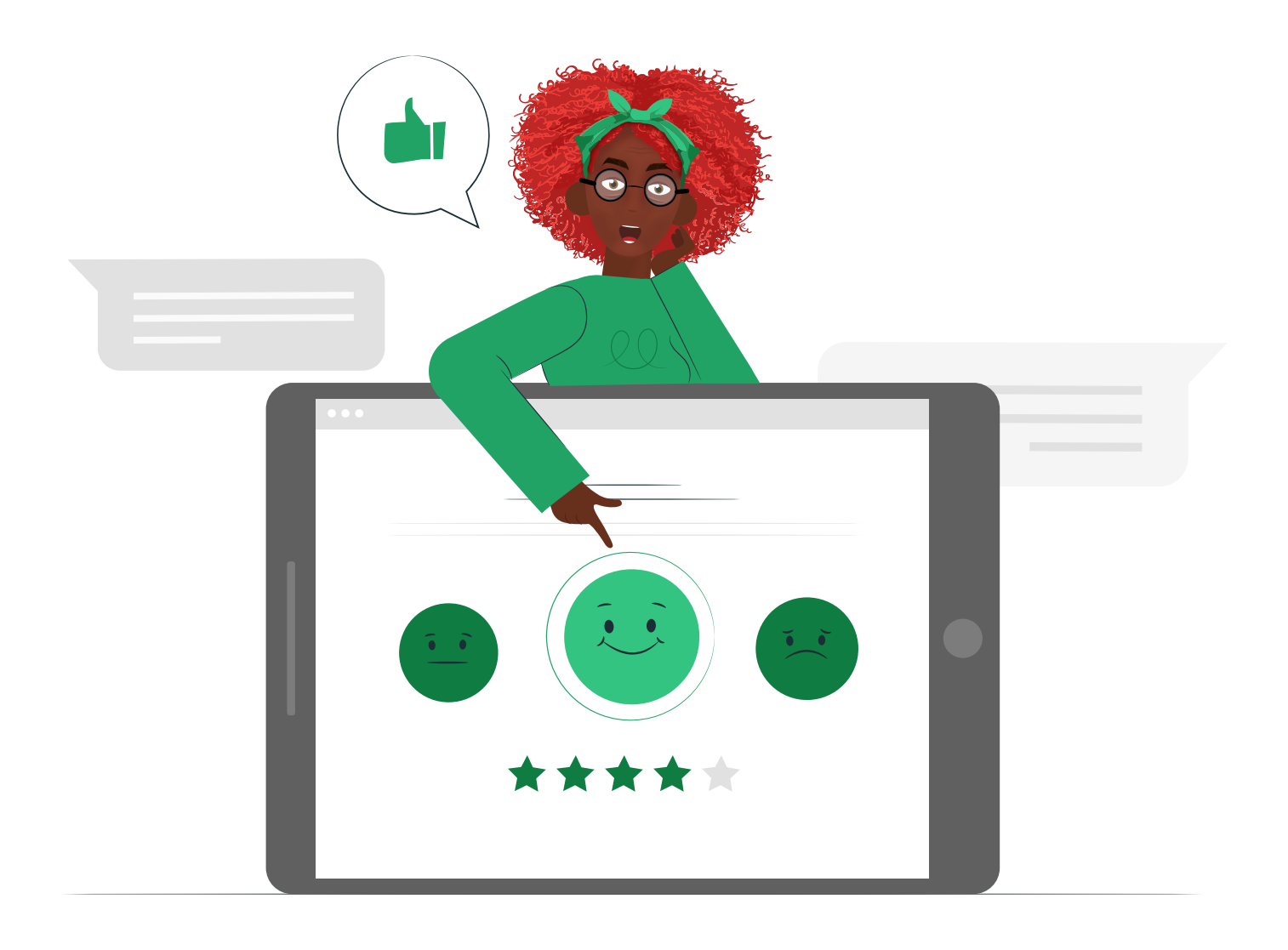

CEAF<br>Centro de Estudos e<br>Aperfeiçoamento Funcional

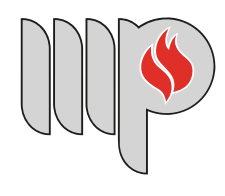

#### **MINISTÉRIO PÚBLICO<br>DO ESTADO DA BAHIA**